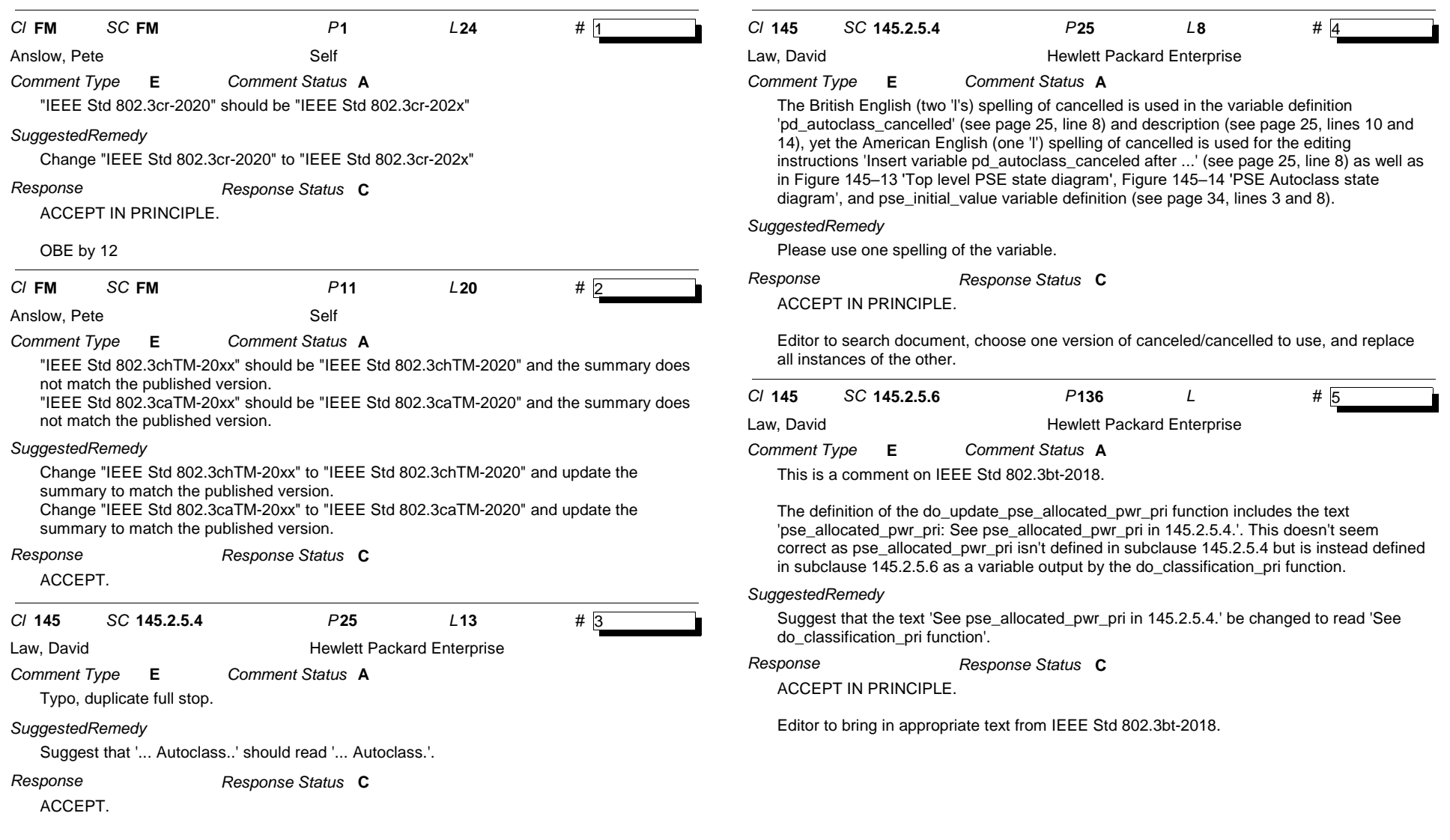

*Comment ID* **5** Page 1 of 10

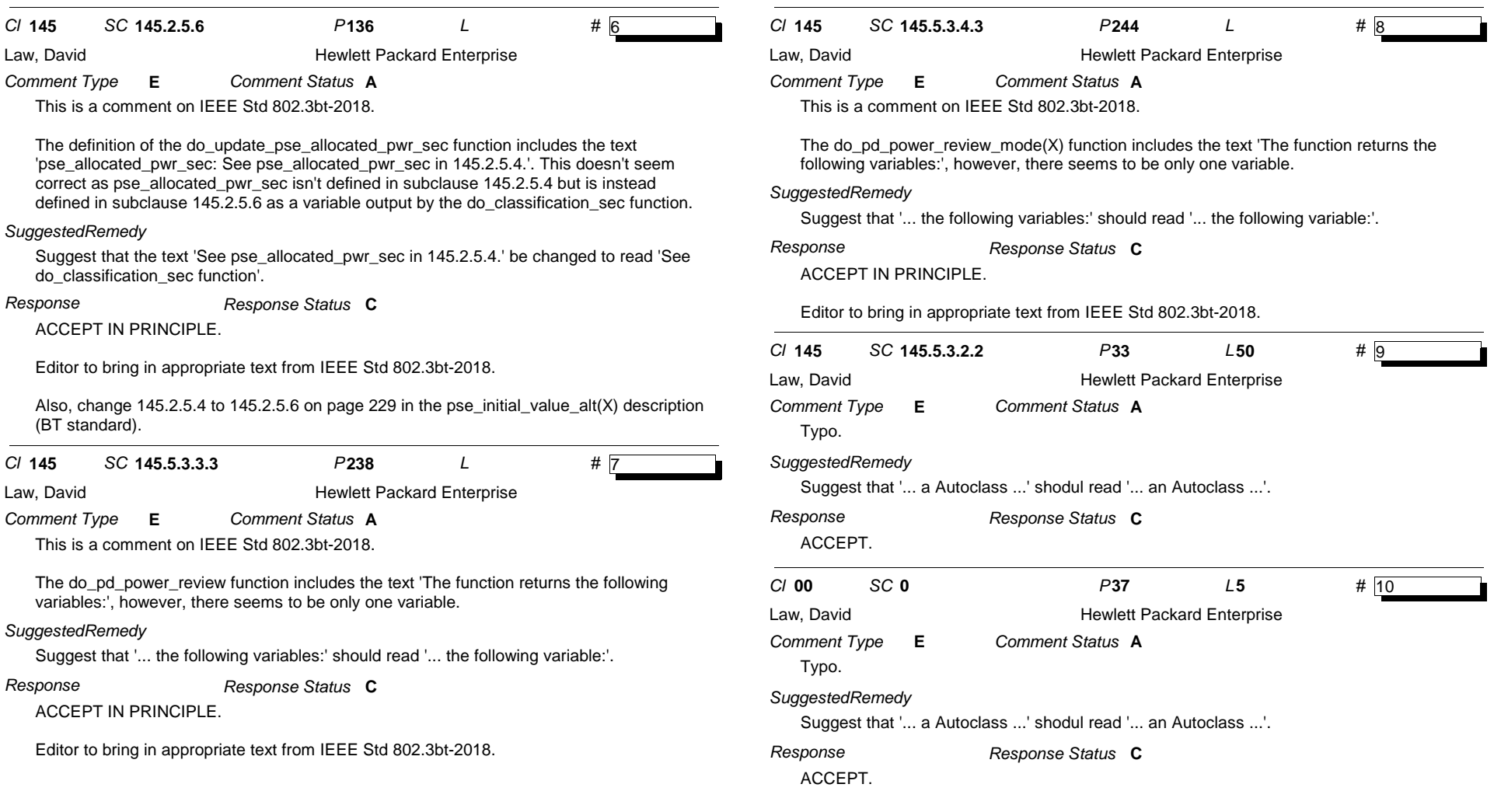

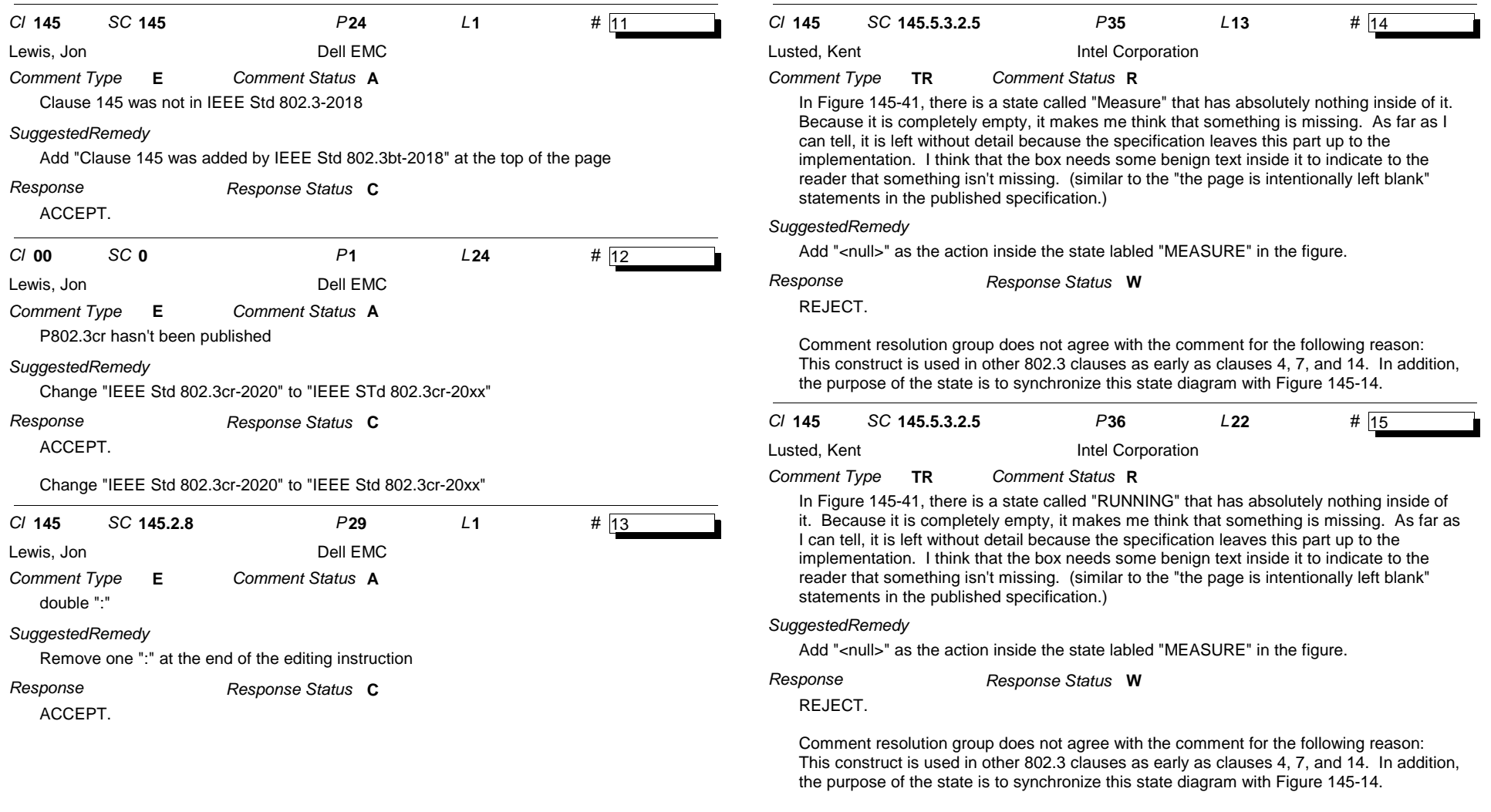

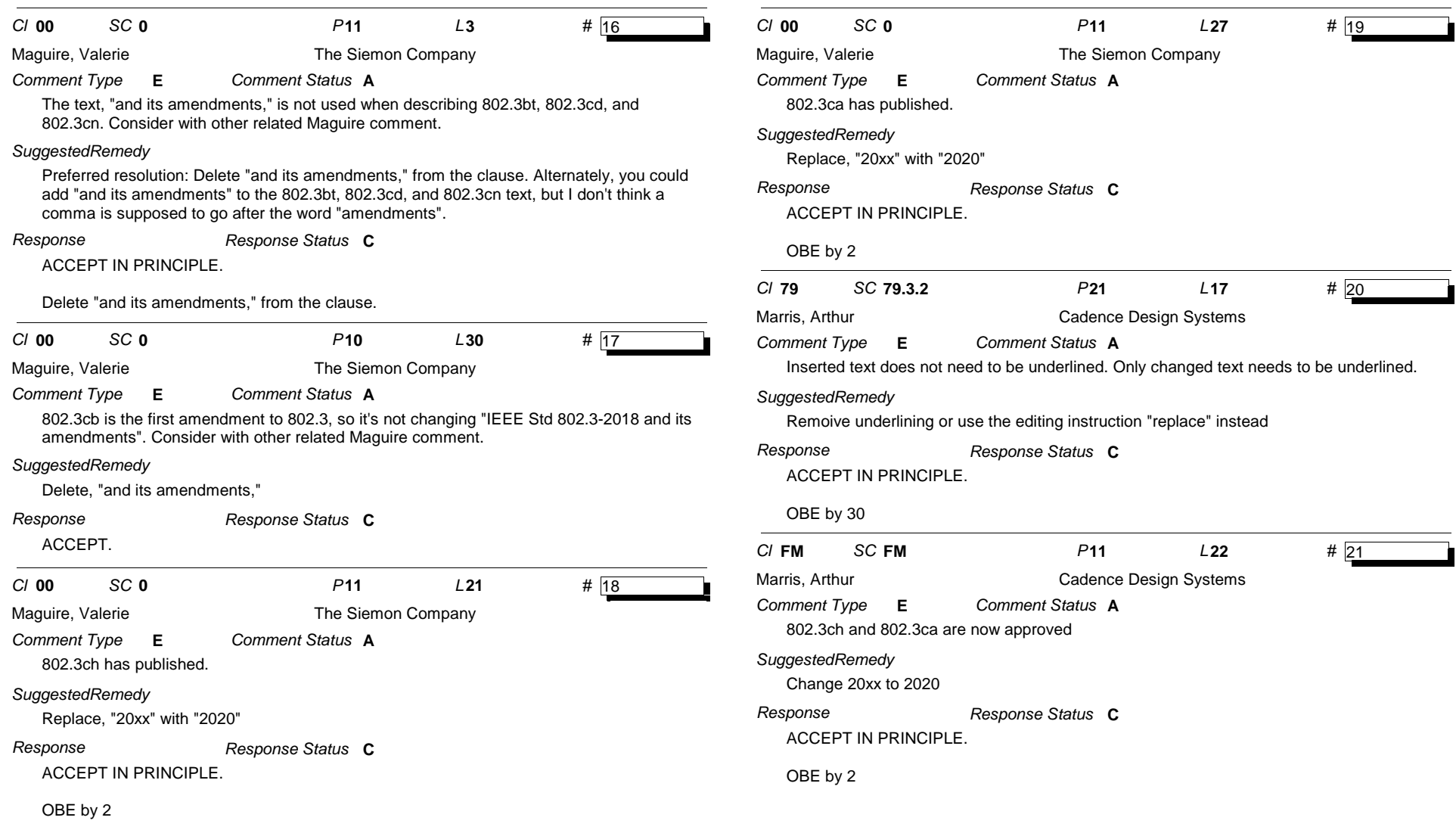

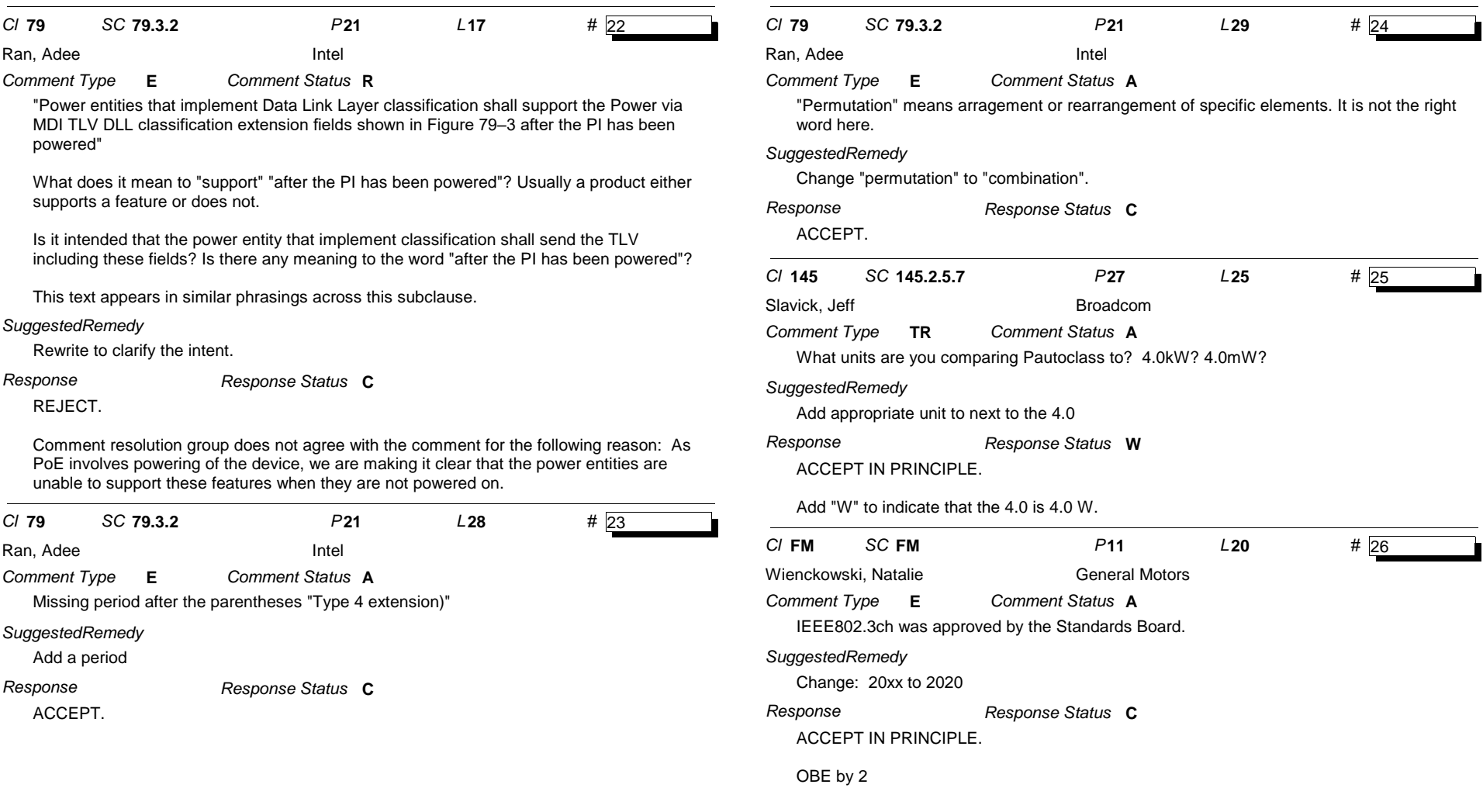

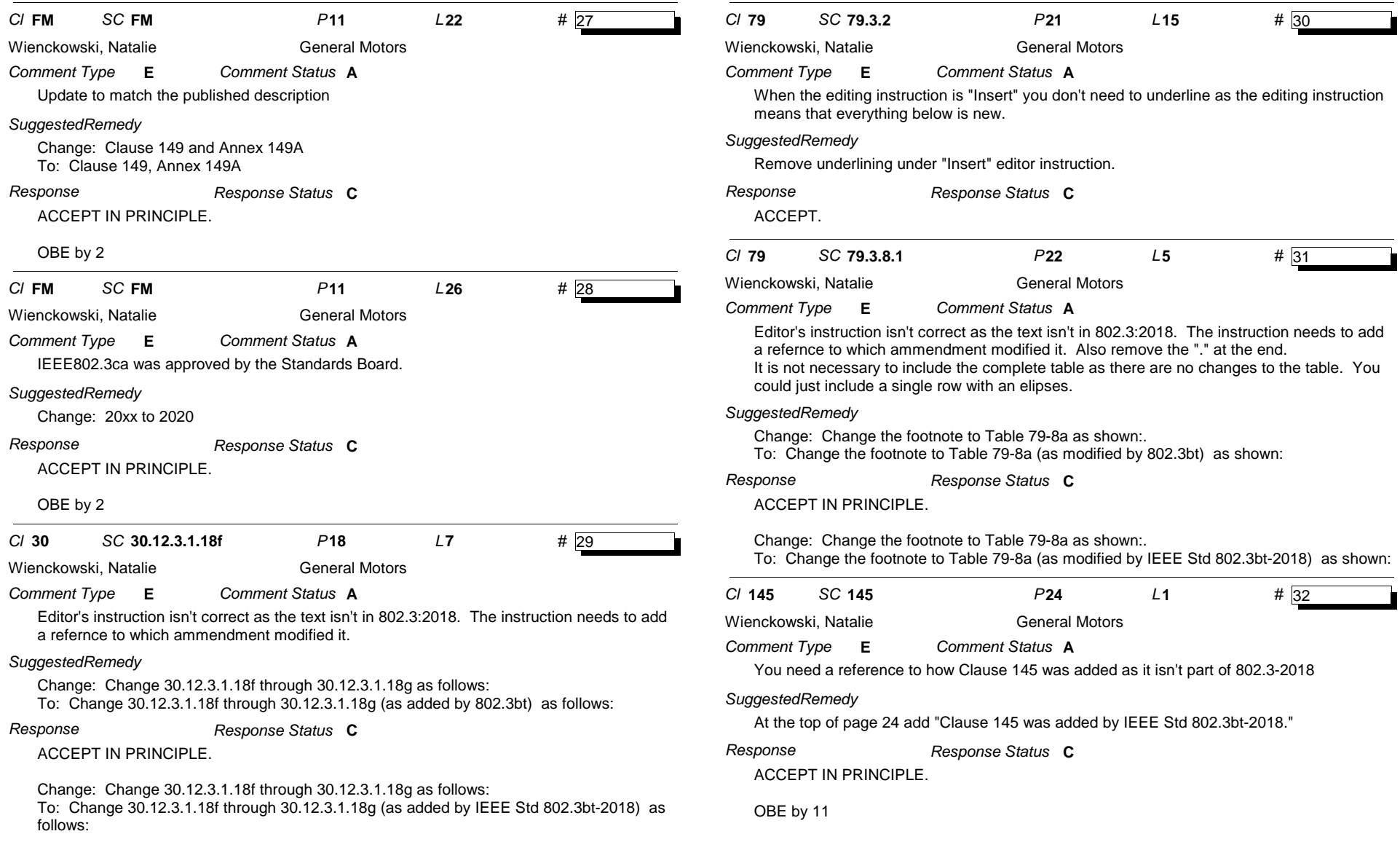

*Comment ID* **32** Page 6 of 10

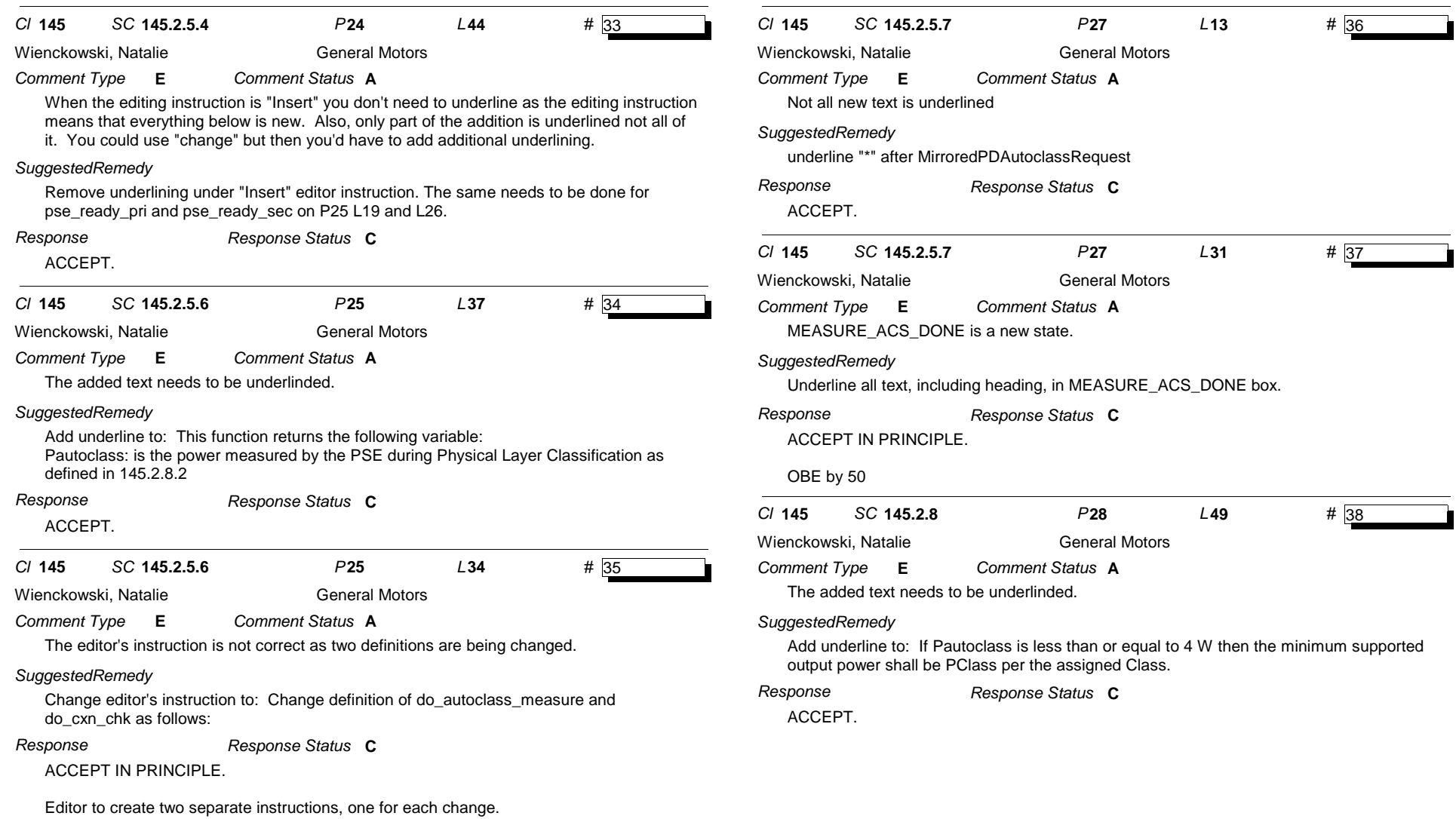

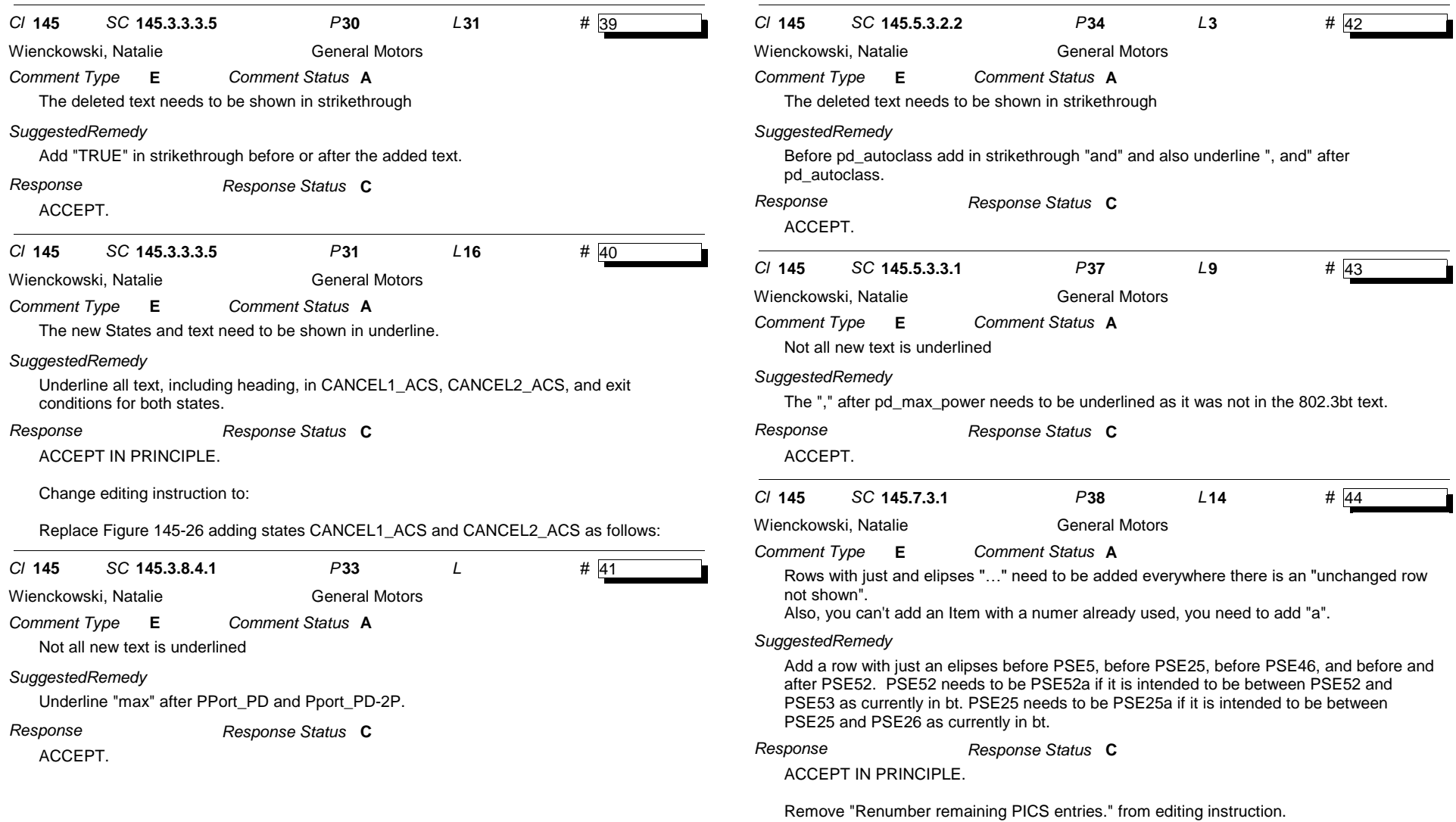

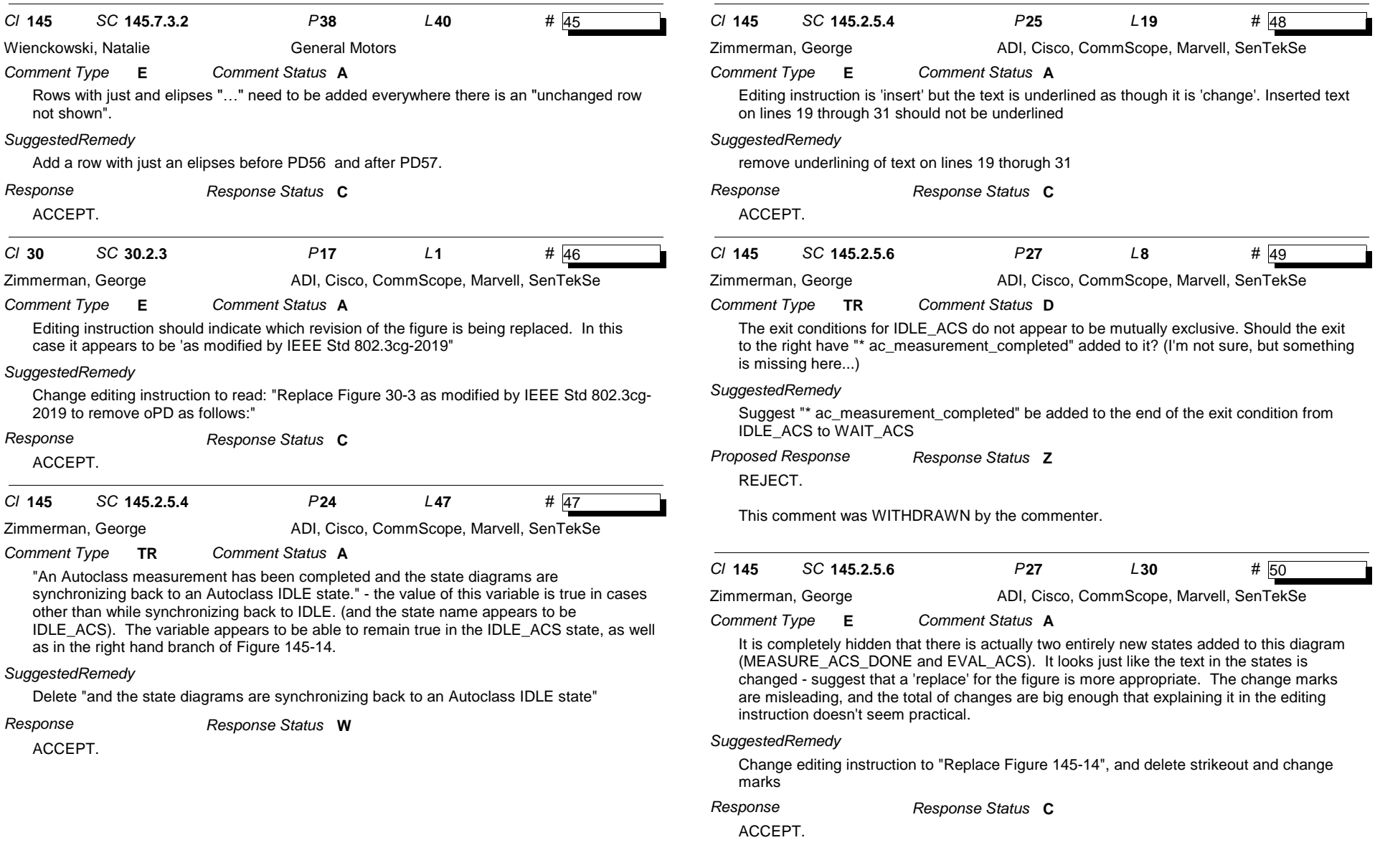

*Comment ID* **50** Page 9 of 10

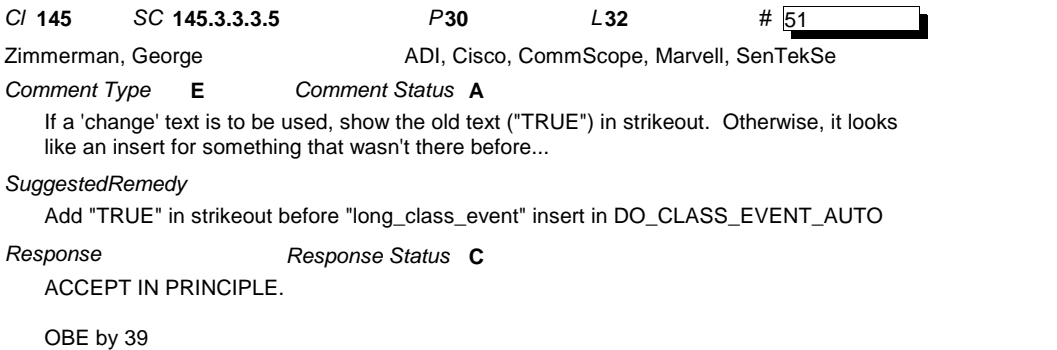